## Министерство образования Республики Беларусь БЕЛОРУССКИЙ НАЦИОНАЛЬНЫЙ ТЕХНИЧЕСКИЙ УНИВЕРСИТЕТ

Кафедра «Теплогазоснабжение и вентиляция»

# МЕТОДИЧЕСКИЕ УКАЗАНИЯ

по дипломному проектированию для студентов специальности 1- 70 04 02 «Теплогазоснабжение, вентиляция и охрана воздушного бассейна»

М и н с к 2 0 0 5

Данные методические указания разработаны выпускающей кафедрой «Теплогазоснабжение и вентиляция» для студентов специальности 1- 70 04 02 «Теплогазоснабжение, вентиляция и охрана воздушного бассейна». Они содержат требования действующих стандартов и общепринятых норм по оформлению проектов. Приводятся примеры по выполнению и оформлению основных документов проектов.

Материалы подготовлены с учетом стандартов ЕСКД и ЕСТД, действующих на 01.11.2004 г.

Методические указания могут быть полезны для руководителей курсового и дипломного проектирования. Студенты могут воспользоваться ими также при составлении отчетов по лабораторным работам и всем видам учебной и производственной практик.

> Составители: Л.В.Нестеров, М.Г.Пшоник, О.И.Завадская

> > Рецензенты: Г.Г.Круглов, Э.И.Батяновский

> > > © БНТУ, 2005

Дипломное проектирование является завершающим этапом обучения студента в вузе. Тематика дипломных проектов определяется выпускающей кафедрой и утверждается советом факультета. При формировании тематики учитываются наиболее актуальные задачи в области тепло- и газоснабжения, отопления, вентиляции, кондиционирования воздуха и защиты воздушного бассейна. Кроме того, принимаются во внимание потребности производства и пожелания самих студентов (с учетом их последующей работы в соответствии с распределением молодых специалистов или места работы для студентов заочной формы обучения).

Темы дипломных проектов, руководители и консультанты по проектам закрепляются за студентами приказом ректора. Руководителями дипломных проектов являются профессора и доценты БНТУ, а также высококвалифицированные специалисты других организаций. По отдельным разделам дипломного проекта (автоматизация, экономика, охрана труда и техника безопасности, организация и планирование СМР, расчеты на ЭВМ) по предложению кафедры назначаются специальные консультанты.

К дипломному проектированию допускаются только те студенты, которые полностью выполнили учебный план, сдав все зачеты, курсовые проекты и экзамены, и успешно сдавшие государственный экзамен по специальности. В этом случае руководитель дипломного проекта выдает студенту задание на дипломное проектирование (прил. А), которое содержит календарный график работы на весь период проектирования. Задание должно быть утверждено заведующим кафедрой в соответствии с [1]. По окончании проектирования это задание вместе с дипломным проектом представляется в ГЭК.

Вместе с заданием на дипломное проектирование руководитель выдает студенту задание на преддипломную практику. Цель преддипломной практики, которую студент проходит в течение двух недель, – собрать основные материалы, необходимые для выполнения проекта, изучить рекомендованную руководителем литературу, подобрать необходимые справочные материалы, компьютерные программы и т.п. По окончании преддипломной практики студент должен представить руководителю дипломного проекта или ответственному за преддипломную практику преподавателю кафедры все подобранные им материалы и в трехдневный срок сдать дифференцированный зачет.

На дипломное проектирование студенту специальности 1 – 70 04 02 «Теплогазоснабжение, вентиляция и охрана воздушного бассейна» в соответствии с учебным планом отводится 17 недель.

Еженедельно студент отчитывается по выполненным разделам дипломного проекта перед руководителем и систематически (3 раза в течение всего периода проектирования) – перед специальной комиссией и заведующим кафедрой. Даты проверок записываются прямо в задании на дипломное проектирование, либо студенты-дипломники оповещаются о времени проверки не позднее, чем за 3 дня. Для проверки хода проектирования на кафедре создаются специальные комиссии по основным направлениям проектирования. Сведения о ходе выполнения работ по каждому дипломному проекту (в процентах от общего объема работ) анализируются на заседаниях кафедры.

Студент-дипломник должен четко усвоить, что за все принятые в дипломном проекте решения, качество и своевременность выполнения работы он несет личную ответственность.

#### **1. СОСТАВ, СОДЕРЖАНИЕ И ОБЪЕМ ДИПЛОМНОГО ПРОЕКТА. ОБЩИЕ ТРЕБОВАНИЯ К ОФОРМЛЕНИЮ ПОЯСНИТЕЛЬНОЙ ЗАПИСКИ**

Дипломный проект состоит из двух частей: пояснительной записки (ПЗ) и графической части.

Качество проекта, внешний вид, легкость и безошибочность чтения ПЗ и чертежей во многом зависят от точного соблюдения правил и требований, установленных стандартами ЕСКД и ЕСТД.

Пояснительная записка дипломного проекта должна в краткой и четкой форме раскрыть содержание темы проекта, методики расчета, должны быть приведены сами расчеты, их анализ и сделанные выводы. При необходимости расчеты должны сопровождаться графиками, рисунками и схемами.

Объем пояснительной записки дипломного проекта должен составлять 100-120 страниц рукописного текста на стандартных листах белой бумаги формата А4 по [2] с одной стороны листа, или соответственно 50-65 страниц текста, набранного на компьютере. В соответствии с [3] при применении печатающих и графических устройств вывода ЭВМ [4] необходимо использовать шрифт Times New Roman Cyr черного цвета с высотой (размер шрифта – кегль) 14 пт, через полтора интервала. При рукописном оформлении отдельных слов, формул, условных обозначений чертежным шрифтом он должен соответствовать [5] – высота не менее 2,5 мм, черные чернила, тушь или паста.

Опечатки и описки можно исправить подчисткой или закрашиванием белой краской, но повреждение листов, видимые помарки и следы прежнего текста не допускаются.

При оформлении пояснительной записки на компьютере должны соблюдаться стандартные поля [1]: левое – 30 мм; правое – не менее 8 мм; верхнее и нижнее – не менее 20 мм.

При рукописном оформлении работы на каждом листе должна быть выполнена рамка с полями: левое – 20 мм; правое, верхнее и нижнее – 5 мм. Расстояние от рамки формы до границ текста в начале и в конце строк – не менее 3 мм. Расстояние от верхней или нижней строки текста или границы таблицы до рамки формы должно быть не менее 10 мм.

Абзацы в тексте начинают отступом в 15…17 мм (5 ударов по клавиатуре), одинаковыми по всему тексту.

Пояснительная записка начинается (исключая титульный лист и задание на проектирование) на листе формата А4 с основной надписью по форме на рис.1,б прил. Г. На каждом последующем листе выполняется основная надпись по прил.Г, рис.1,в.

Пояснительная записка дипломного проекта должна включать следующие структурные элементы, расположенные в строго определенной последовательности:

- титульный лист (прил. Б);

- задание по дипломному проектированию (прил.А);

- реферат ([6], прил.В);

- ведомость объема дипломного проекта (прил.Е);

- содержание (прил.Ж);

- перечень условных обозначений, символов и терминов (при необходимости);

- введение;

- основную часть;

- заключение (выводы);

- список использованных источников (прил.И);

- приложения (при необходимости).

В основную часть ПЗ входят следующие материалы:

- обзор литературных источников по теме (при необходимости); используемые методики; результаты расчетов и т.п.;

- экономическое обоснование принятых решений или определение экономической эффективности полученных результатов;

- требования охраны труда и техники безопасности при реализации разработанного объекта или его эксплуатации;

- автоматизация работы объекта или его части;

- проект по организации строительно-монтажных работ по сооружению объекта или его части.

Если студент при выполнении дипломного проекта разработал какие-либо компьютерные программы, то они должны прилагаться к пояснительной записке на дискете или компактдиске (CD).

# **2. ПОСТРОЕНИЕ ПОЯСНИТЕЛЬНОЙ ЗАПИСКИ ДИПЛОМНОГО ПРОЕКТА**

Пояснительная записка начинается титульным листом, который является первым листом текстового документа (прил.Б). Второй лист – задание на дипломное проектирование (прил.А). После реферата (прил.В) и ведомости объема дипломного проекта (прил.Е) на листе помещают содержание документа - пояснительной записки (прил.Ж). Оно включает номера и наименования разделов, подразделов, пунктов (дальнейшее деление нецелесообразно), приложений, список литературы – с указанием номеров страниц (листов), с которых начинаются эти элементы документа. Для приложений в скобках указывают количество листов приложения.

Слово «СОДЕРЖАНИЕ» записывают в виде заголовка, симметрично тексту, прописными буквами. Наименования, включенные в содержание, записывают строчными буквами, начиная с прописной.

Разделы, подразделы и пункты пояснительной записки оформляются в соответствии с [3, раздел 4].

*Разделы* должны иметь порядковые номера в пределах всего документа, обозначаются арабскими цифрами без точки и записываются с абзацного отступа (например, 1, 2, 3 и т.д.).

*Подразделы* должны иметь нумерацию в пределах каждого раздела. Номер подраздела состоит из номеров раздела и подраздела, разделенных точкой (например, 1.1, 1.2 и т.д.). В конце номера подраздела точка не ставится.

*Пункты* нумеруются в пределах подраздела. Номер пункта состоит из номеров подраздела и пункта, разделенных точкой (например, 1.1.1).

Если раздел или подраздел имеет только один пункт или пункт имеет один подпункт, то нумеровать его не следует.

Внутри пунктов могут быть приведены перечисления. Перед каждым перечислением следует ставить дефис или, при необходимости ссылки в тексте пояснительной записки дипломного проекта на одно из перечислений, строчную букву, после которой ставится скобка. Для дальнейшей детализации перечислений необходимо использовать арабские цифры, после которых ставится скобка, а запись производится с абзацного отступа, например:

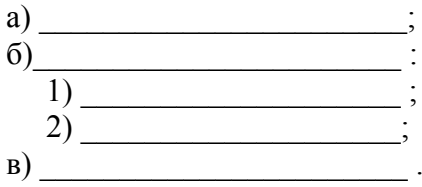

Перечисления записывают со строчной буквы и в конце каждого перечисления ставят точку с запятой, а в конце последнего – точку.

Разделы и подразделы должны иметь заголовки. Пункты, как правило, заголовков не имеют. Заголовки должны четко и кратко отражать содержание раздела, подраздела.

Заголовки разделов записывают прописными буквами, подразделов и пунктов – строчными буквами, начиная с прописной. Если пояснительная записка оформляется на компьютере, заголовки рекомендуется выделять полужирным шрифтом.

Все заголовки следует записывать с абзаца, без точки в конце, не подчеркивая. Переносы слов в заголовках не допускаются. Если заголовок состоит из двух предложений, их разделяют точкой. Заголовки записывают симметрично тексту.

Расстояние между заголовком и текстом при выполнении пояснительной записки дипломного проекта машинным способом должно быть равно 3-4 интервалам, при выполнении рукописным способом – 15 мм. Расстояние между заголовками раздела и подраздела – 2 интервала, при выполнении рукописным способом – 8 мм.

Каждый раздел пояснительной записки дипломного проекта рекомендуется начинать с нового листа.

**Нумерация** страниц пояснительной записки дипломного проекта и приложений, входящих в ее состав, должна быть сквозная. Первой страницей ПЗ является титульный лист. Номера страниц на титульном листе, на задании по дипломному проектированию, ведомости объема и реферате не ставятся, но включаются в общую нумерацию страниц.

Страницы ПЗ дипломного проекта нумеруются арабскими цифрами, проставляемыми в правом верхнем углу страницы.

В конце ПЗ приводят список использованных источников, т.е. список литературы, которая была использована при выполнении проекта. Заголовок записывают симметрично тексту прописными буквами. Сведения об использованной литературе записывают в соответствии с прил.И [7,8]. Библиографическое описание источников следует располагать в порядке появления ссылок на них в тексте ПЗ и нумеровать арабскими цифрами с точкой. При необходимости отдельной рубрикой можно привести список нормативных ссылок.

Пояснительная записка подшивается в стандартную папку для дипломного проекта. Не допускается скреплять листы пояснительной записки пластиковой спиралью с помощью перфобиндера. Отзыв руководителя дипломного проекта и рецензия перед защитой вкладываются в папку ПЗ дипломного проекта.

## 3**. ИЗЛОЖЕНИЕ ТЕКСТА ПОЯСНИТЕЛЬНОЙ ЗАПИСКИ**

Текст ПЗ должен быть кратким и четким. Не рекомендуется употреблять в тексте обороты с местоимениями первого лица («Я определяю…», «…мы рассчитываем…»). Изложение можно вести в безличной форме, например, «Определяем…», «…рассчитываем…». Предпочтительным является изложение в безличной форме, например: «При известных допускаемых напряжениях рассчитывается…».

В тексте ПЗ дипломного проекта не допускается применять обороты разговорной речи, техницизмы и профессионализмы, произвольные словообразования; сокращать обозначения физических величин, если они употребляются без цифр; применять знак диаметра ø (для обозначения нужно писать слово «диаметр»); знак минус «-» перед отрицательными значениями величин иногда может ассоциироваться со знаком «тире», поэтому нужно писать слово «минус»; применять без числовых значений математические знаки, а также знаки «номер» и «процент».

Не допускается применять в тексте ПЗ сокращения слов, кроме тех, которые установлены правилами орфографии и соответствующими государственными стандартами [9]. Однако, если сокращения, не являющиеся общепринятыми и общепонятными, часто повторяются в тексте ПЗ, то при первом упоминании допускается использовать полное слово (или словосочетание), а в скобках - сокращенное. В дальнейшем можно применять сокращенное написание без скобок.

В ПЗ должны использоваться научно-технические термины, обозначения и определения, установленные соответствующими стандартами, а при их отсутствии – общепринятые в научно-технической литературе.

Полное наименование объекта проектирования при первом упоминании в тексте ПЗ дипломного проекта должно быть одинаковым с наименованием его на первом листе графической части дипломного проекта (главном конструкторском документе). В последующем тексте допускается употреблять сокращенное наименование объекта проектирования.

Наименования, приводимые в тексте ПЗ дипломного проекта и на иллюстрациях (в таблицах, приложениях), должны быть одинаковыми.

Числовые значения величин в тексте указываются с необходимой степенью точности, при этом в ряду величин осуществляется выравнивание числа знаков после запятой.

Для указания интервала величин (от…до) следует использовать три точки на нижней линии строки.

В ПЗ дипломного проекта следует применять стандартизованные единицы физических величин, их наименования и обозначения в соответствии с [10]. Единица физической величины одного и того же параметра в пределах ПЗ должна быть постоянной. Если приводится ряд числовых значений, выраженных в одной и той же единице физической величины. то ее указывают только после послелнего числового значения:  $1,50; 1,75; 2,00$  MM.

В тексте ПЗ числовые значения величин с обозначением единиц физических величин и единиц счета пишут цифрами, а числа без обозначения единиц физических величин и единиц счета от единицы до девяти - словами: «Провести испытания труб, каждая длиной 5 м», «провести испытания 10 труб».

Все формулы и уравнения в ПЗ дипломного проекта оформляют в соответствии с [3].

В качестве символов в формулах применяют обозначения, установленные соответствующими государственными стандартами. Пояснения символов и числовых коэффициентов, входящих в формулу, если они не пояснены в тексте ранее, должны быть приведены непосредственно под формулой. Пояснения каждого символа следует делать с новой строки в той последовательности, в которой символы приведены в формуле, в исходных данных или найдены в предыдущих пунктах расчета. Первая строка пояснения должна начинаться со слова «где» без двоеточия после него. В этом случае после формулы ставят запятую, в других случаях - точку.

Символ отделяют от пояснения знаком тире. В конце каждой расшифровки ставят точку с запятой, после последней - точку.

Допускается сразу за формулой приводить числовые значения и окончательный результат. Если в формулах имеются величины п, е (основание натуральных логарифмов), числовое значение их не подставляется. Обозначение единицы полученного результата проставляется без скобок и других знаков.

Вычисления должны быть выполнены с точностью, не превышающей погрешности метода. Промежуточные вычисления и сокращения в расчетах не указываются.

Формулы, следующие одна за другой и не разделенные текстом, разделяют запятой.

Переносить формулы на следующую строку допускается только на знаках выполняемых операций, причем знак в

начале следующей строки повторяют. При переносе формулы на знаке умножения применяют знак «х».

При первом упоминании формулы нумеруют арабскими *цифрами в пределах раздела*. Номер формулы состоит из номера раздела и порядкового номера формулы, разделенных точкой. Номер указывается в круглых скобках с правой стороны текста на уровне формулы, например (3.2). При переносе формулы на другую строку номер ставят на уровне её последней строки.

Допускается нумерация формул в пределах всей ПЗ. В этом случае номер состоит из чисел натурального ряда.

В приложениях формулы нумеруются отдельной нумерацией арабскими цифрами в пределах каждого приложения с добавлением перед каждой цифрой обозначения приложения с точкой, например, «формула (Б.4)».

Ссылки в тексте на порядковые номера формул дают в скобках, например, «…в формуле (3.17)».

Формулы записывают симметрично тексту и выделяют из текста свободными строками (выше и ниже каждой формулы должно быть оставлено не менее одной свободной строки).

Допускается несложные по структуре и короткие формулы для промежуточных и вспомогательных выражений располагать непосредственно в тексте.

В тексте перед формулами ставят знаки препинания в соответствии с общепринятыми правилами, считая, что формула не нарушает синтаксического строя фразы.

**Примечания** приводят в ПЗ дипломного проекта в том случае, если необходимы пояснения или справочные данные к содержанию текста, таблиц или графического материала [3]. Примечания размещают непосредственно после текста, таблицы, иллюстрации, к которым они относятся, и пишут с прописной буквы с абзаца. Если примечание одно, его не нумеруют. После слова «Примечание» ставится тире и приводится текст примечания, начиная с прописной буквы. Например:

Примечание -

Несколько примечаний нумеруют по порядку арабскими цифрами, например:

Примечания  $1_{-}$ 

 $2<sub>1</sub>$ 

Примечания к таблице помещают в конце таблицы под линией, обозначающей окончание таблицы.

Ссылки на литературу следует указывать в тексте [7,11]. После упоминания о литературном источнике (или после цитаты из него) проставляют в квадратных скобках номер источника по списку литературы и, в необходимых случаях, номер страницы и (или) таблицы. Литературные источники нумеруются арабскими цифрами по порядку упоминания в тексте. Например, «Гидравлический расчет паропроводов выполнен по [29]», или «По [29, табл.4.17] удельные потери давления на первом участке теплосети составляют 64 Па/м». Когда ссылка на источник дана в начале расчетов, достаточно указывать в круглых скобках только страницу (или таблицу) названного выше источника. То есть: «Принимаем диаметр участка 529х7 мм (таблица 4.17)». При повторной ссылке на источник её дают так: «[там же, с.53]».

В пояснительной записке дипломного проекта допускаются ссылки на разделы, подразделы и пункты самой ПЗ, например, «... согласно разделу 1», а также на действующие стандарты, технические условия и другие документы при условии, что они полностью и однозначно определяют соответствующие требования. Ссылаться следует на документ в целом или его разделы и приложения без указания года утверждения и наименования, например, «... в соответствии с СТБ 1.1». В конце пояснительной записки дипломного проекта может приводиться список ссылочных нормативных документов с обозначениями, годами утверждения и наименованиями в виде отдельной рубрики списка использованных источников по форме, приведенной на рисунке 1.

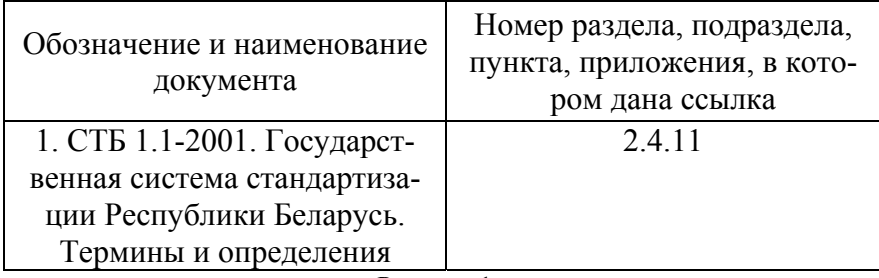

Рисунок 1

Ссылки на разделы, подразделы, пункты, перечисления, иллюстрации, таблицы, приложения данного документа следует указывать их порядковым номером, например, «...в разд.3», «в подразд.3.7», « по п.3.7.4», «... перечисление б)», «... по формуле  $(3.14)$ », «... на рисунке 3.5», «в таблице 4.12», «в приложении Б».

Если необходимо пояснить отдельные данные, то эти данные следует обозначать надстрочным знаком сноски, который выполняют арабскими цифрами со скобкой непосредственно после того слова, числа, символа, приложения, к которому дается пояснение. Вместо цифр допускается выполнение сноски знаком «звездочка». Применение более четырех звездочек не лопускается.

Сноски в тексте располагают с абзацного отступа в конце страницы, на которой они обозначены, и отделяют от текста короткой тонкой горизонтальной линией с левой стороны.

### **4. ОФОРМЛЕНИЕ ИЛЛЮСТРАЦИЙ И ПРЕДЛОЖЕНИЙ**

Иллюстрировать материал пояснительной записки можно диаграммами, схемами, графиками, компьютерными распечатками, фотоснимками и чертежами, поясняющими и облегчающими восприятие текста.

Количество иллюстраций должно быть достаточным для пояснения излагаемого текста. Они могут располагаться как по тексту ПЗ (в этом случае они должны располагаться непосредственно после текста, в котором они упоминаются впервые, или на следующей странице), так и в приложениях. Иллюстрации должны быть выполнены в соответствии с требованиями стандартов ЕСКД и СПДС.

**Иллюстрации** выполняют черным карандашом, пастой или тушью. Допускается использование компьютерной печати. Диаграммы допускается выполнять на миллиметровой бумаге. Фотоснимки размером меньше формата А4 должны быть наклеены на стандартные листы белой бумаги.

Все иллюстрации (за исключением иллюстрации приложений) нумеруются в пределах раздела арабскими цифрами. Номер иллюстрации состоит из номера раздела и порядкового номера рисунка, разделенных точкой, например, «Рисунок 3.2». Если в разделе имеется только один рисунок, то он обозначается «Рисунок 1» или «Рисунок 3.1». Слово «рисунок» и его наименование располагают посередине строки следующим образом: Рисунок 1 – Детали схемы. Если к рисунку имеются пояснительные данные, то их размещают ниже наименования рисунка после двоеточия (как в книгах).

Иллюстрации каждого приложения обозначают отдельной нумерацией арабскими цифрами с добавлением перед цифрой обозначения приложения. Например, «Рисунок Б.2».

При ссылках на иллюстрации следует писать «…в соответствии с рисунком 3.1» при нумерации в пределах раздела.

Иллюстрации должны иметь наименование и, при необходимости, пояснительные данные (подрисуночный текст).

**Приложения** оформляются как продолжение пояснительной записки дипломного проекта. В них помещается материал, дополняющий текст пояснительной записки дипломного проекта (таблицы большого формата, описания алгоритмов и программ для персональных компьютеров, текст вспомогательного характера и т.п.). Допускается оформлять приложения на листах формата А3.

В тексте ПЗ на все приложения должны быть даны ссылки, например, «…в приложении Б». Приложения располагаются в порядке ссылок на них в тексте документа, за исключением справочного приложения «Библиография», которое располагают последним.

Каждое приложение должно начинаться с новой страницы с указанием наверху посередине страницы слова «Приложение» и его обозначения. Приложение должно иметь заголовок, который записывают симметрично тексту с прописной буквы отдельной строкой.

Приложения обозначают заглавными буквами русского (белорусского) алфавита, начиная с А, за исключением букв Ё, З, Й, О, Ч, Ъ, Ы, Ь, или латинского алфавита за исключением букв I, О. В случае полного использования букв русского и латинского алфавитов допускается обозначать приложения арабскими цифрами. Если в документе одно приложение, оно обозначается «Приложение А».

Слово «Приложение» и заголовок указывают один раз, над последующими частями пишут «Продолжение прилож. …».

Текст каждого приложения, при необходимости, может быть разделен на разделы, подразделы и пункты, которые нумеруют в пределах каждого приложения. Перед номером ставится обозначение этого приложения.

Приложения должны иметь общую с остальной частью пояснительной записки сквозную нумерацию страниц.

Все приложения должны быть перечислены в содержании пояснительной записки дипломного проекта с обозначениями и наименованиями.

#### 5. ПОСТРОЕНИЕ ТАБЛИЦ

Таблицу применяют для лучшей наглядности и удобства сравнения показателей. В пояснительной записке ее располагают непосредственно после текста, в котором она упоминается впервые, или на следующей странице. При необходимости таблица может быть вынесена в приложения. Допускается помещать таблицу вдоль длинной стороны листа.

Таблица может иметь название, которое должно отражать ее содержание, быть точным, кратким. Название следует записывать над таблицей с левой стороны, сразу после ее номера, строчными буквами (кроме первой прописной), без абзацного отступа, в одну строку с ее номером через тире. Таблица может иметь большое количество строк. В этом случае при переносе части таблицы на ту же или другие страницы название помещают только над первой частью таблицы. Над последующими частями пишут слово «Продолжение» и указывают номер таблицы, например, «Продолжение таблицы 1». Над последней частью таблицы слева пишут слова «Окончание таблицы» с указанием ее номера.

Цифровой материал, как правило, оформляют в виде таблиц в соответствии с рисунком 2.

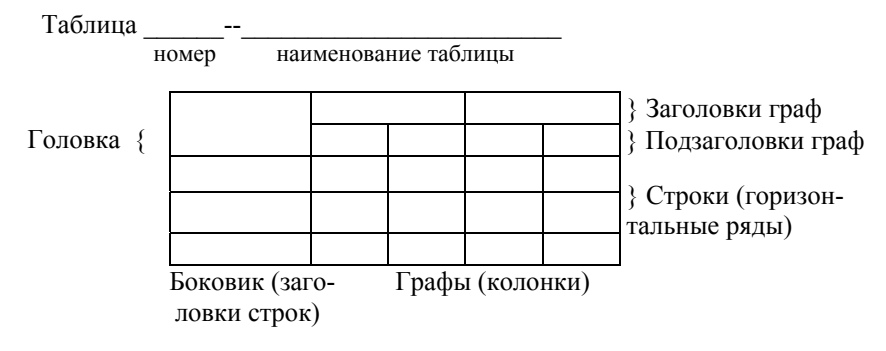

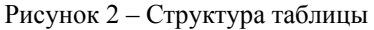

 $17$ 

Таблицы слева, справа и снизу, как правило, ограничивают линиями. Головка таблицы должна быть отделена линией от остальной части таблицы. Горизонтальные и вертикальные линии, разграничивающие строки таблицы, допускается не проводить, если их отсутствие не затрудняет пользование таблиней.

Разделять заголовки и подзаголовки боковика и граф диагональными линиями не допускается.

Все таблицы нумеруют в пределах раздела арабскими цифрами. Номер таблицы состоит из номера раздела и порядкового номера таблицы, разделенных точкой, например, «Таблица 2.5». Если таблица одна, то она обозначается «Таблица 1» или «Таблица 3.1».

Таблицы каждого приложения обозначают отдельной нумерацией арабскими цифрами с добавлением перед цифрой обозначения приложения, например, «Таблица Б.2».

На все таблицы должны быть ссылки в тексте документа. При ссылке следует писать слово «таблица» с указанием номера, например, «…по таблице 2».

Высота строк таблицы должна быть не менее 8 мм.

Заголовки граф и строк таблицы следует писать с прописной буквы, а подзаголовки – со строчной буквы, если они составляют одно предложение с заголовком. Если заголовки имеют самостоятельное значение, то их следует писать с прописной буквы. В конце заголовков и подзаголовков таблиц точки не ставят. Заголовки и подзаголовки указывают в единственном числе.

Заголовки и подзаголовки граф, как правило, записывают параллельно строкам таблицы. При необходимости допускается перпендикулярное расположение граф заголовков.

Графу «№ п/п» (номер по порядку) в таблицу включать не допускается. Нумерация граф таблицы арабскими цифрами допускается в тех случаях, когда в тексте пояснительной записки имеются ссылки на них, при делении таблицы на части, а также при переносе таблицы на следующую страницу.

При необходимости нумерации показателей, параметров или других данных порядковые номера следует указывать в первой графе (боковике) таблицы непосредственно перед их наименованием и после них ставят точку. Перед числовыми значениями величин и обозначением типов, марок и т.п. порядковые номера не проставляют.

Если все показатели в графах таблицы выражены в различных единицах физических величин, то их указывают в заголовке каждой графы. Если все показатели таблицы выражены в одной и той же единице физической величины, то ее сокращенное обозначение следует помещать над таблицей справа, например, «Размеры в миллиметрах», а при делении таблицы на части – над каждой ее частью.

Если все данные в строке приведены для одной физической величины, то ее указывают в соответствующей графе боковика таблицы после ее наименования, через запятую, например, «Диаметр трубы, мм».

Повторяющийся в графе текст, состоящий из одного слова, допускается заменять кавычками, если строки в таблице не разделены линиями. Если повторяющийся текст состоит из двух и более слов, то при первом повторении его заменяют словами «То же», а далее – кавычками. Не допускается ставить кавычки вместо повторяющихся цифр, марок, знаков, математических и других символов.

Если цифровые или иные данные в таблице не приводят, то в графе ставят прочерк.

Цифры в графах таблиц, как правило, располагают так, чтобы классы чисел во всей графе были точно один под другим. Числовые значения величин в одной графе должны иметь, как правило, одинаковое количество десятичных знаков.

При указании в таблице последовательных интервалов значений величин, перед ними пишут «от» и «до», имея в виду «до… включительно».

В интервалах, охватывающих различные значения величин, между величинами следует ставить многоточие, но допускается и тире.

Пределы величин указывают от меньших к большим.

Если таблица составлена на основании какого-либо источника, то ссылка на него дается в конце заголовка в квадратных скобках

### 6. ВЫПОЛНЕНИЕ ДИПЛОМНОГО ПРОЕКТА В ЭЛЕКТРОННОЙ ФОРМЕ

В соответствии с решением кафедры «Теплогазоснабжение и вентиляция» дипломникам разрешается представлять дипломный проект в электронной форме.

В этом случае оформление дипломного проекта осуществляется в соответствии с требованиями, изложенными выше. Программная документация должна быть выполнена в соответствии с требованиями Единой системы программной документации (ЕСПД).

К защите дипломного проекта студент представляет:

- комплект печатных документов на листах формата А4:

1) пояснительная записка дипломного проекта;

2) графическая часть:

3) комплект материалов презентации;

4) опись файлов проекта, находящихся на дискетах 3,5" или компакт-диске;

5) отзыв руководителя;

 $6)$  рецензия;

- материалы на электронном носителе информации:

1) в каталоге DOC - пояснительная записка дипломного проекта:

2) в каталоге PRG – исходные файлы проекта;

3) в каталоге ЕХЕ - файл программы;

4) файлы презентации и иллюстративного материала;

5) опись файлов проекта.

Студент несет абсолютную ответственность за полноту и правильность представляемых файлов и содержащуюся в них информацию.

Пояснительная записка дипломного проекта в электронной форме должна быть представлена в формате rtf и иметь кодировку текста Windows-1251. Основной текст должен быть набран шрифтом Times New Roman Cyr черного цвета высотой 14 пт, через полтора интервала.

Структура пояснительной записки дипломного проекта должна быть выдержана в необходимом стиле, чтобы допускать формирование оглавления в автоматическом режиме.

Наименования в тексте (подписи к рисункам, графикам, таблицам) должны иметь уникальное обозначение, формирование которого рекомендуется осуществлять в автоматическом режиме.

В пояснительную записку дипломного проекта рекомендуется включать списки иллюстраций, таблиц, формул, листингов программного кода, т.е. всех наименований, которым были присвоены уникальные обозначения. Главы пояснительной записки дипломного проекта рекомендуется сохранять в отдельных файлах, имеющих формат данных rtf, кодировку текста Windows-1251, а также единое стилистическое оформление.

Исходные тексты программ расчета, моделирования, баз данных, знаний и т.п. представляются в форматах, используемых в применяемых инструментальных системах. Выполняемые файлы (программы) не должны включать отладочный код.

К электронному графическому материалу относятся чертежи, схемы, графики, рисунки, плакаты, фотографии, слайды презентации и т.п.

Графический материал рекомендуется оформлять в одном из следующих форматов: GIF или JPEG.

Файл презентации может содержать текстовый материал (формат rtf, шрифт Times New Roman Cyr, 30-40 пт), а также аудиовизуальную информацию в формате, обеспечивающем адекватное воспроизведение содержания проекта на технических средствах и программном обеспечении, имеющихся в аудитории на момент доклада.

Слайды презентации должны содержать материалы по всем главам проекта, а также выводы.

Опись файлов проекта оформляется в соответствии с рисунком 3.

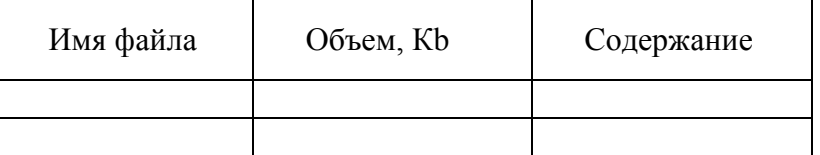

ОПИСЬ ФАЙЛОВ ПРОЕКТА

Рисунок 3

Файл описи представляется в виде отдельного файла index в формате rtf, имеющего кодировку текста Windows-1251. Файл описи размещается на первом носителе проекта.

**Защита дипломного проекта** осуществляется в аудитории, оснащенной техническими средствами и программным обеспечением, необходимыми для проведения доклада.

Содержание доклада подготавливается в виде файла презентации, который воспроизводится при помощи технических средств и программного обеспечения по ходу доклада. В процессе защиты членами ГЭК демонстрируется функционирование разработанного программного обеспечения, а также иллюстративный материал, позволяющий раскрыть содержание дипломного проекта.

Презентация по теме проекта не должна превышать 10-15 минут.

В качестве носителя файлов дипломного проекта рекомендуется использовать оптический компакт-диск (CD). При необходимости хранения файлов дипломного проекта, превышающих емкость носителя, они подлежат архивации. Файловый архив

должен иметь формат данных zip. Допускается использование самораспаковывающихся файловых архивов.

Для обеспечения сохранности информации и защиты ее от внесения изменений, исправлений, несанкционированного копирования файлы до передачи в архив следует оснастить защитой. Файлы дипломного проекта могут быть открыты только для чтения.

# **7. ВЕДОМОСТЬ ОБЪЕМА ДИПЛОМНОГО ПРОЕКТА**

К дипломному проекту составляют ведомость объема дипломного проекта (ВОДП), которую обычно помещают в папку пояснительной записки за титульным листом, заданием и рефератом.

В соответствии с [12] в ВОДП записывают все документы, вновь разработанные для данного проекта и примененные из другой ранее разработанной документации. При этом записывают только те примененные документы, которые являются необходимыми и достаточными для рассмотрения и утверждения данного проекта (обычно это задание по проектированию и чертежи).

ВОДП составляют по формам 8 и 8а [12] и оформляют в соответствии с примером, приведенным в приложении Ж.

Документы в каждом разделе записываются в алфавитном порядке сочетания букв и цифр обозначения документов.

#### **8. ОФОРМЛЕНИЕ ГРАФИЧЕСКОЙ ЧАСТИ ДИПЛОМНОГО ПРОЕКТА**

Графическая часть дипломного проекта по специальности «Теплогазоснабжение и вентиляция» должна иметь минимальный объем 8 листов формата А1 (594Х841 мм) по [2]. Этот формат принят в качестве единицы измерения объема графической части дипломного проекта. Допускается применять другие форматы по [2], оставляя постоянной короткую

сторону листа (594 мм). Схема построения форматов приведена на рисунке 3.

Основной критерий при выборе формата – компактное выполнение чертежа, не нарушающее его наглядности и удобства пользования.

Графическая часть дипломного проекта включает чертежи, схемы всех видов и текстовые документы к ним – спецификации, ведомости, таблицы и др. и должна выполняться в соответствии с требованиями Единой системы конструкторской документации (ЕСКД), Системы проектной документации строительства (СПДС) и других действующих государственных стандартов.

В правом нижнем углу рабочего поля чертежа должна размещаться основная надпись по [13], пример заполнения которой приведен в приложении Г, рис.1,а. На листах формата А4 основная надпись располагается только вдоль короткой стороны листа (лист располагается вертикально).

Шифр дипломного проекта состоит из буквенного обозначения (ДП - дипломный проект), номера зачетной книжки дипломника, вида обучения (ДО – дневное, ЗО – заочное обучение) и года выполнения дипломного проекта, разделенных дефисами.

В процессе работы над дипломным проектом студенты часто допускают ошибки и неточности. Некоторые из них приводят к снижению качества или к переделке отдельных материалов проекта. Чтобы их избежать, необходимо внимательно ознакомиться с перечнем наиболее распространенных ошибок и недостатков при выполнении и оформлении проектов. Ниже приведены наиболее типичные ошибки в графической части проекта:

- в чертежах, особенно заимствованных в проектных организациях, на предприятиях или из технической литературы прежних лет издания, не соблюдаются требования *действующих стандартов* ЕСКД и ЕСТД;

- на чертежах часто отсутствует необходимая информация: отметки, диаметры трубопроводов, номера позиций и т.п.;

- основные (толстые) и тонкие линии чертежа мало отличаются друг от друга, что затрудняет чтение чертежа;

- недостаточно рационально принимается компоновка изображений: некоторые чертежи едва умещаются на выбранном формате, а на других остается много неиспользованного места;

- размерные линии пересекаются другими линиями (особенно часто - выносными), что недопустимо;

- на одном чертеже часть его элементов изображают конструктивно (подробно), а другие – условно (упрощенно);

- не в полном объеме или с ошибками заполняется основная надпись чертежа; неправильно указывается количество листов документа в основной надписи: обычно каждый чертеж выполняется на одном листе, но в графе «Листов» ошибочно указывают общее количество *различных чертежей* проекта, включая самостоятельные документы и сквозную нумерацию;

- часто документы проекта подписываются карандашом. *Недопустимо* подписывать документы карандашом!

#### **Л и т е р а т у р а**

1. СТБ 6.38-95. Унифицированные системы документации Республики Беларусь. Система организационно-распорядительной документации. Требования к оформлению документов.

2. ГОСТ 2.301-68. Единая система конструкторской документации. Форматы.

3. ГОСТ 2.105-95. Единая система конструкторской документации. Общие требования к текстовым документам.

4. ГОСТ 2.004-88. Единая система конструкторской документации. Общие требования к выполнению конструкторских и технологических документов на печатающих и графических устройствах вывода ЭВМ.

5. ГОСТ 2.304-81. Единая система конструкторской документации. Шрифты чертежные.

6. ГОСТ 7.9-95. Система стандартов по информации, библиотечному и издательскому делу. Реферат и аннотация.

7. ГОСТ 7.1-84. Система стандартов по информации, библиотечному и издательскому делу. Реферат и аннотация.

8. ГОСТ 7.82-2001. Система стандартов по информации, библиотечному и издательскому делу. Библиографическая запись. Библиографическое описание электронных ресурсов. Общие требования и правила составления.

9. ГОСТ 2.316-68. Единая система конструкторской документации. Правила нанесения на чертежах надписей, технических требований и таблиц.

10. ГОСТ 8.417-2002. Государственная система обеспечения единства измерений. Единицы величин.

11. ГОСТ 7.32-2001 ССИБИД. Отчет о научно-исследовательской работе. Структура и правила оформления.

12. ГОСТ 2.106-96. Единая система конструкторской документации. Текстовые документы.

13. ГОСТ 2.104-68. Единая система конструкторской документации. Основные надписи.

14. МИ БНТУ 3.001-2003. Единая система стандартизации БНТУ. Дипломное проектирование.

15. Оформление документов дипломных и курсовых проектов / В.В.Жданович, А.Ф.Горбацевич. – Мн.: УП «Технопринт», 2002. – 99 с.

16. ГОСТ 2.501-88. Единая система конструкторской документации. Правила учета и хранения.

17. МИ БНТУ 3.001-2003. Единая система стандартизации БНТУ. Дипломное проектирование.

#### **ПРИЛОЖЕНИЯ**

### **ПРИЛОЖЕНИЕ А**

#### **Форма задания по дипломному проектированию** МИНИСТЕРСТВО ОБРАЗОВАНИЯ РЕСПУБЛИКИ БЕЛАРУСЬ БЕЛОРУССКИЙ НАЦИОНАЛЬНЫЙ ТЕХНИЧЕСКИЙ УНИВЕРСИТЕТ

Факультет энергетического строительства Кафедра «Теплогазоснабжение и вентиляция»

# УТВЕРЖДАЮ

Заведующий кафедрой

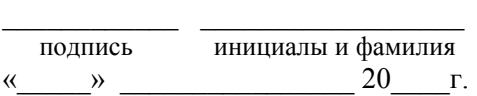

#### **Задание по дипломному проектированию**

студенту-дипломнику группы номер инициалы и фамилия Специальность 1-70 04 02 «Теплогазоснабжение, вентиляция и шифр охрана воздушного бассейна» наименование специальности

1. Тема проекта: «

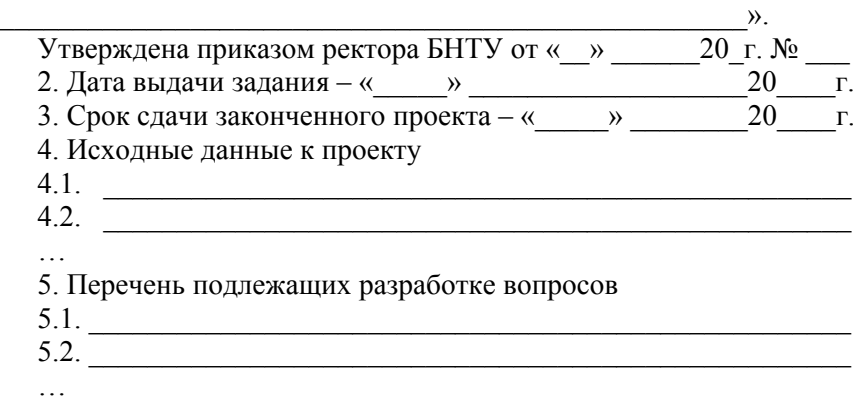

27

6. Перечень графического материала (с указанием обязательных чертежей, схем, графиков, таблиц, диаграмм и др.)

 $6.1.$  $\overline{6.2}$ .

7. Консультанты по проекту с указанием относящихся к ним разделов проекта

 $7.1.$  $7.2.$ 

8. Календарный график работы над проектом на весь период проектирования с указанием сроков выполнения отдельных этапов

 $8.2.$ 

Руководитель

подпись, дата инициалы и фамилия уч. степень. звание

Студент-дипломник

принял задание к исполнению

подпись, дата инициалы и фамилия

#### ПРИЛОЖЕНИЕ Б

#### Форма титульного листа пояснительной записки дипломного проекта

#### МИНИСТЕРСТВО ОБРАЗОВАНИЯ РЕСПУБЛИКИ БЕЛАРУСЬ БЕЛОРУССКИЙ НАПИОНАЛЬНЫЙ ТЕХНИЧЕСКИЙ **УНИВЕРСИТЕТ**

Факультет энергетического строительства Кафедра «Теплогазоснабжение и вентиляция»

#### ДОПУЩЕН К ЗАЩИТЕ Заведующий кафедрой ТГВ

подпись инициалы и фамилия

 $\stackrel{\text{(1)}}{=}$   $\rightarrow$   $\frac{1}{20}$  T.

#### ПОЯСНИТЕЛЬНАЯ ЗАПИСКА ДИПЛОМНОГО ПРОЕКТА

наименование темы

 $\left\langle \left\langle \right\rangle \right\rangle$ 

Специальность 1-70 04 02 «Теплогазоснабжение, вентиляция и охрана воздушного бассейна»

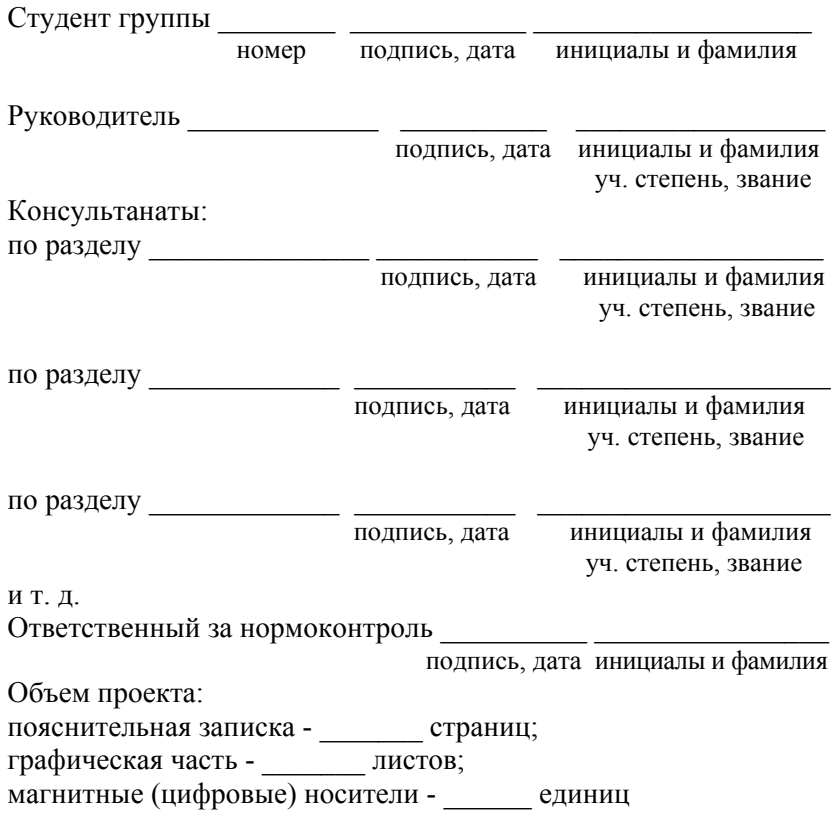

Минск 20\_

 $\rightarrow$ 

#### **ПРИЛОЖЕНИЕ В Образец оформления реферата к пояснительной записке дипломного проекта**

Реферат

Дипломная работа: 120 с., 11 рис., 19 табл., 21 источник, 9 прил.

Источник тепла, тепловые сети, тепловые нагрузки, гидравлический расчет, гидравлический режим, тепловая изоляция, теплообменники

Объектом исследования (разработки) является…

Цель работы (проекта) …

В процессе работы (проектирования) выполнены следующие исследования (разработки)…

Элементами научной новизны (практической значимости) полученных результатов являются …

В ходе дипломного проектирования прошли апробацию такие предложения, как …

Результатами внедрения явились …

Студент-дипломник подтверждает, что приведенный в дипломном проекте расчетно-аналитический материал объективно отражает состояние разрабатываемого объекта, все заимствованные из литературных и других источников теоретические и методологические положения и концепции сопровождаются ссылками на их авторов.

#### **ПРИЛОЖЕНИЕ Г Обозначение документов**

1. Каждому элементу проектирования и его документу должно быть присвоено обозначение.

2. Обозначение документа не должно быть использовано для обозначения другого документа. Обозначение документам присваивает *их разработчик*.

30

3. Изделия и документы сохраняют присвоенное им обозначение независимо от того, в каких излелиях и локументах они применяются. Это означает, что если дипломник использует готовый документ (изделие), разработанное на стороне, то должно сохраняться его обозначение, присвоенное непосредственным разработчиком (например, какой-либо рабочий чертеж изделия, выдаваемый в качестве элемента исходного задания на дипломное проектирование).

4. Обозначение должно быть указано на каждом листе документа, выполненного на нескольких листах.

5. В каждой организации обычно применяется своя специфическая система обозначения. Но всегда соблюдается следующее правило: в обозначении самого мелкого элемента (детали, документа) имеется обозначение целого (изделия, комплекта документации), в которое входит обозначаемый элемент.

6. Рекомендуется следующая структура обозначения основных учебных конструкторских документов:

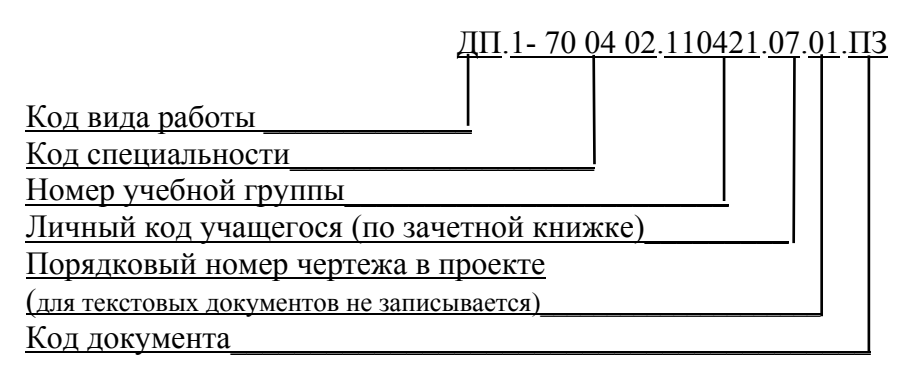

7. Элементам, входящим в специфицируемый объект, присваивают порядковый регистрационный номер от 001 до 999, который записывают в конце обозначения элемента.

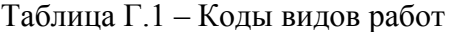

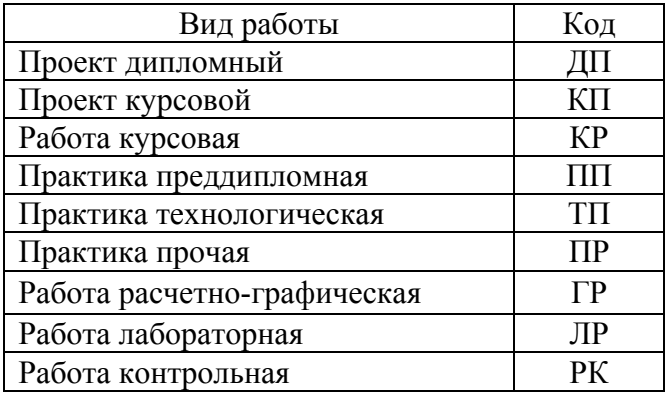

Таблица Г.2 – Коды документов

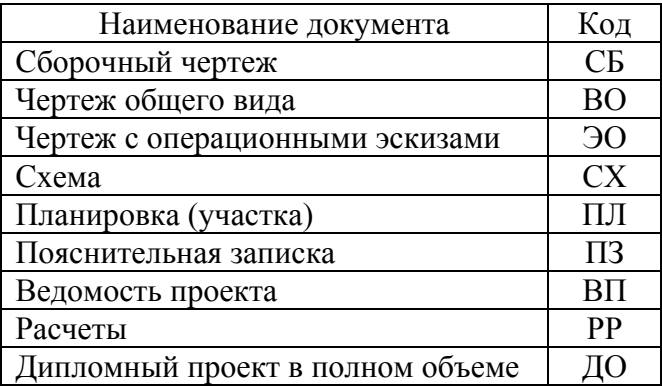

# **Примеры обозначения документов**

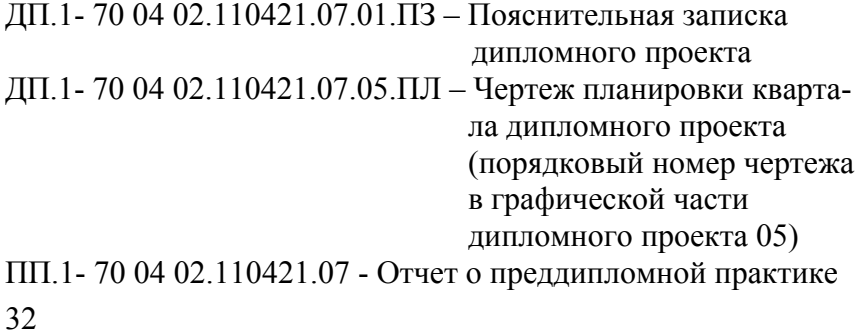

### **ПРИЛОЖЕНИЕ Д**

# **Формы основных надписей <sup>в</sup> проектах**

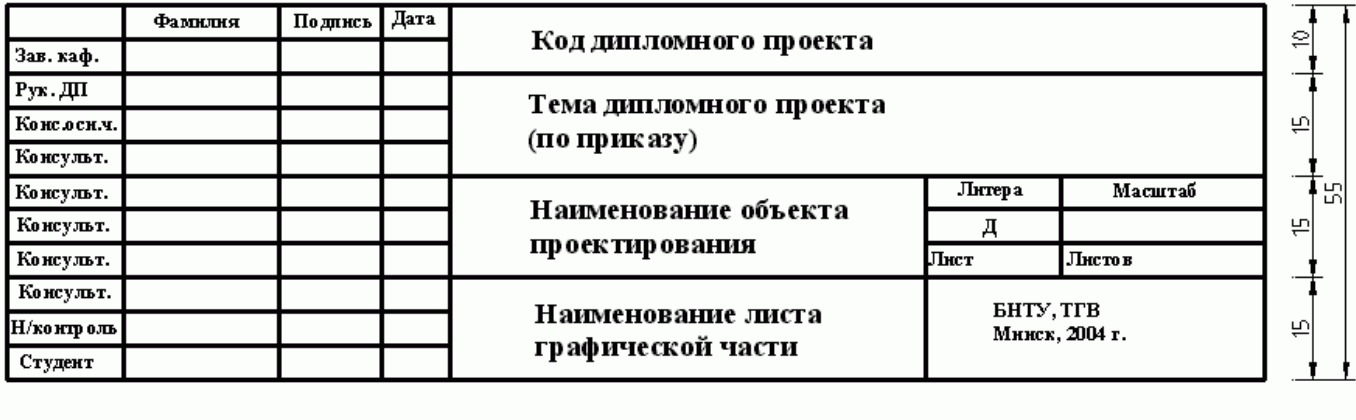

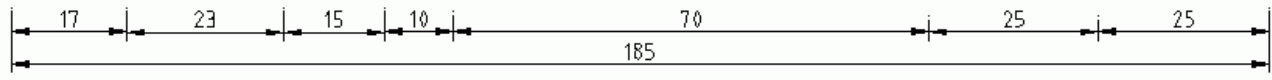

Продолжение прил. Д

|            | Фамилия   | Подпись | Дата | ДП. 1 - 70 04 02. 110430. 14. 01. ПЛ             |                                    |          |
|------------|-----------|---------|------|--------------------------------------------------|------------------------------------|----------|
| Зав. каф.  | Нестеров  |         |      |                                                  |                                    |          |
| Рук.ДП     | Пшоннк    |         |      | Закрытая система теплоснабжения<br>города от ТЭЦ |                                    |          |
| Конслск.ч. | Пиюник    |         |      |                                                  |                                    |          |
| Консульт.  | Покотилов |         |      |                                                  |                                    |          |
| Консульт.  | Щуровская |         |      | Тепловые сети города                             | Литера                             | Масштаб  |
| Консульт.  | Шабельник |         |      |                                                  | д                                  | M 1:5000 |
| Консульт.  | Углик     |         |      |                                                  | Лист                               | Листов   |
| Консульт.  | Савченко  |         |      | Генплан города с тепловой                        | <b>EHTY, TFB</b><br>Минск. 2004 г. |          |
| Н/контроль | Пиюник    |         |      | сетью                                            |                                    |          |
| Студент    | Лашук     |         |      |                                                  |                                    |          |

**Окончание прил. Д**

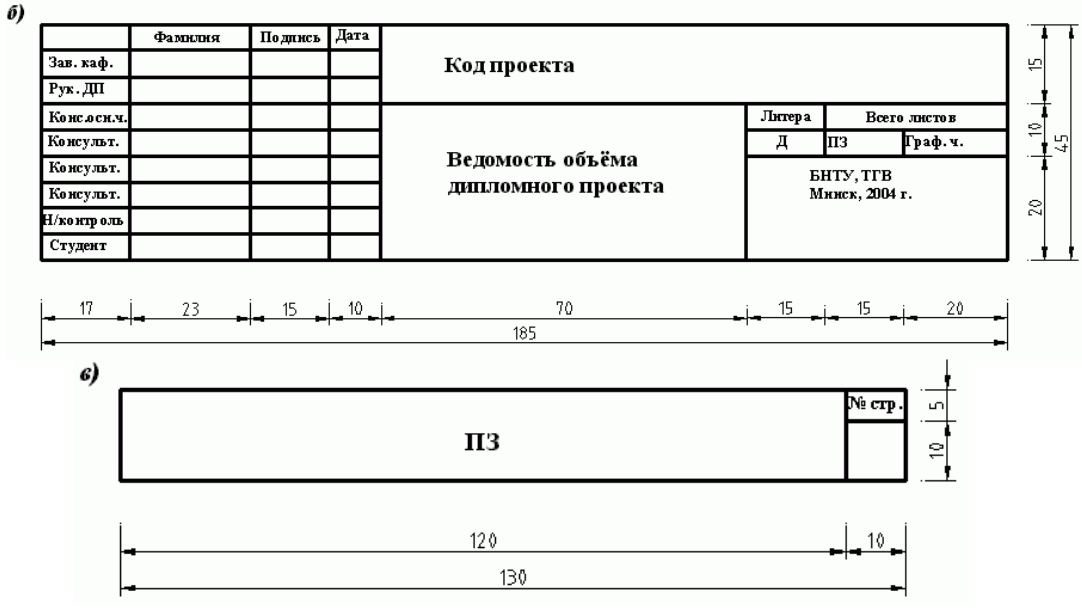

Рис. Д.1

<sup>а</sup>) – основная надпись чертежей проекта <sup>и</sup> пример её оформления; б) – основная надпись четвертого листа пояснительной записки (после титульного листа, задания <sup>и</sup> реферата); основная надпись последующих листов пояснительной записки (включая схемы <sup>и</sup> графики).

# **ПРИЛОЖЕНИЕ Е Форма ведомости объема дипломного проекта**

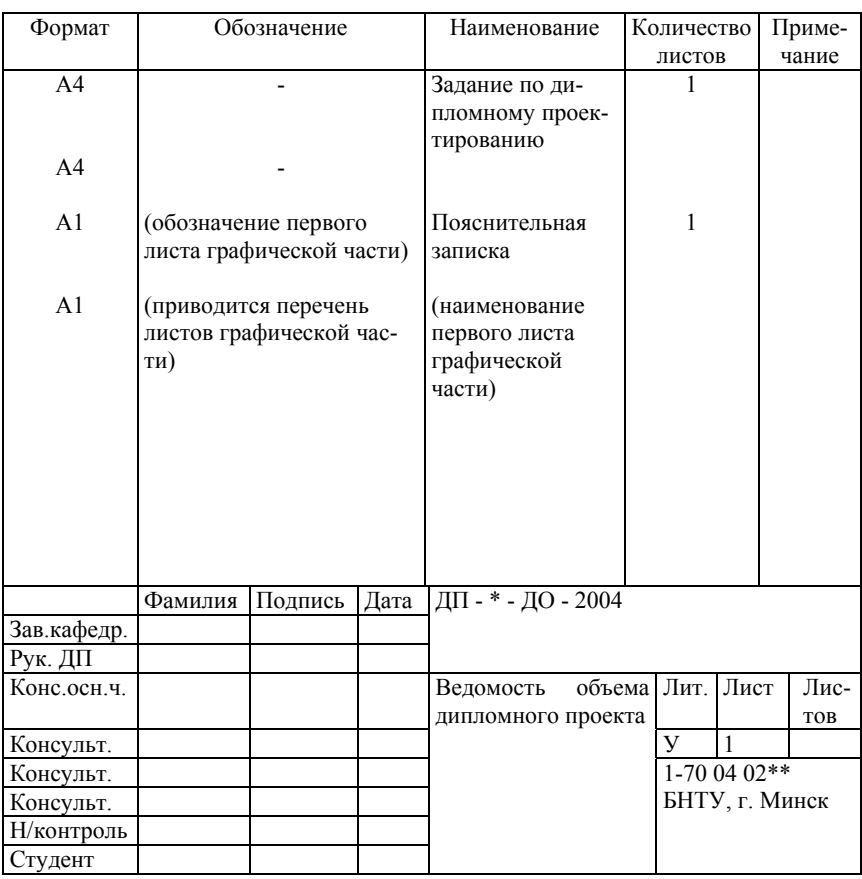

#### Ведомость объема дипломного проекта

\*Номер зачетной книжки студента-дипломника:  $110421.07$ № группы персональный номер

\*\*Шифр специальности

36

## **Продолжение приложения Е Пример оформления формы ведомости объема дипломного проекта**

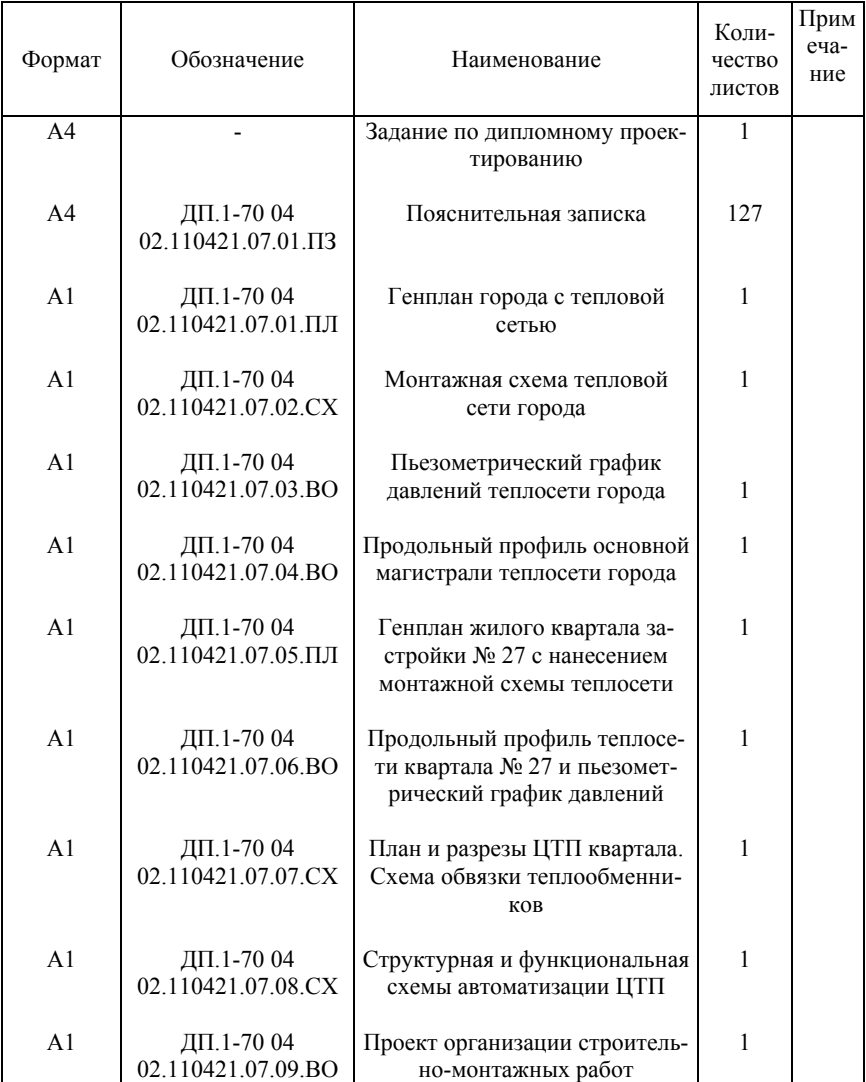

#### Ведомость объема дипломного проекта

# **Окончание прил. Е**

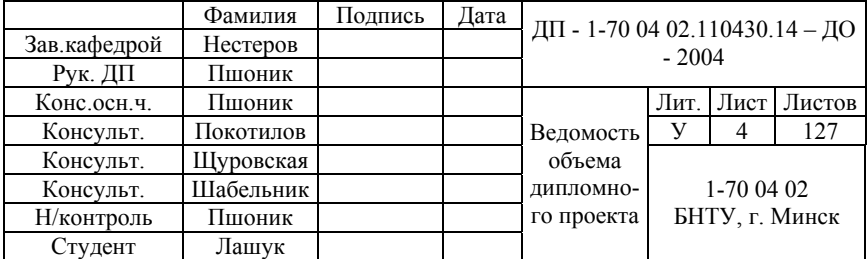

# **ПРИЛОЖЕНИЕ Ж**

# **Пример оформления листа содержания ПЗ**

# СОДЕРЖАНИЕ

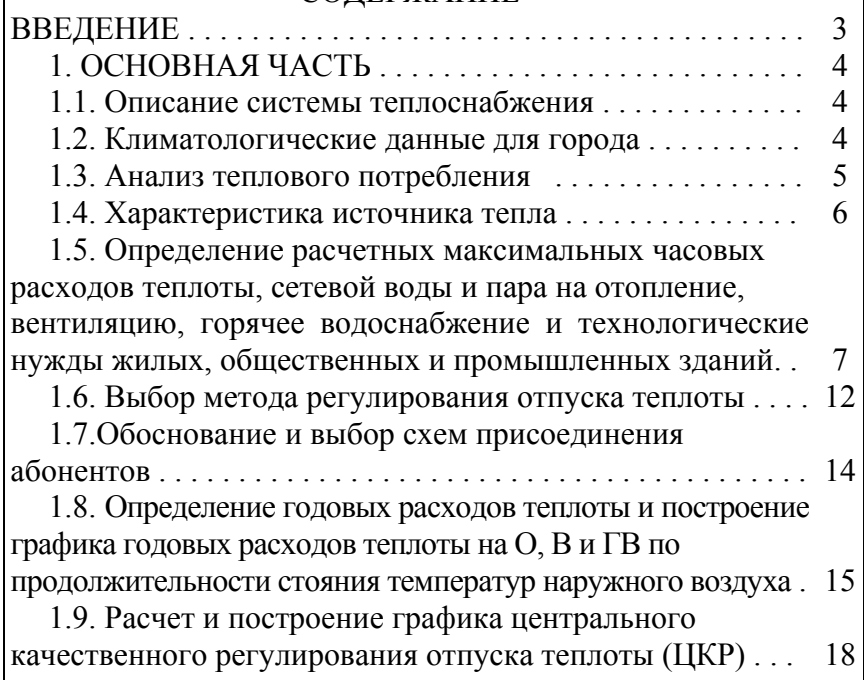

Г

# **Окончание прил. Ж**

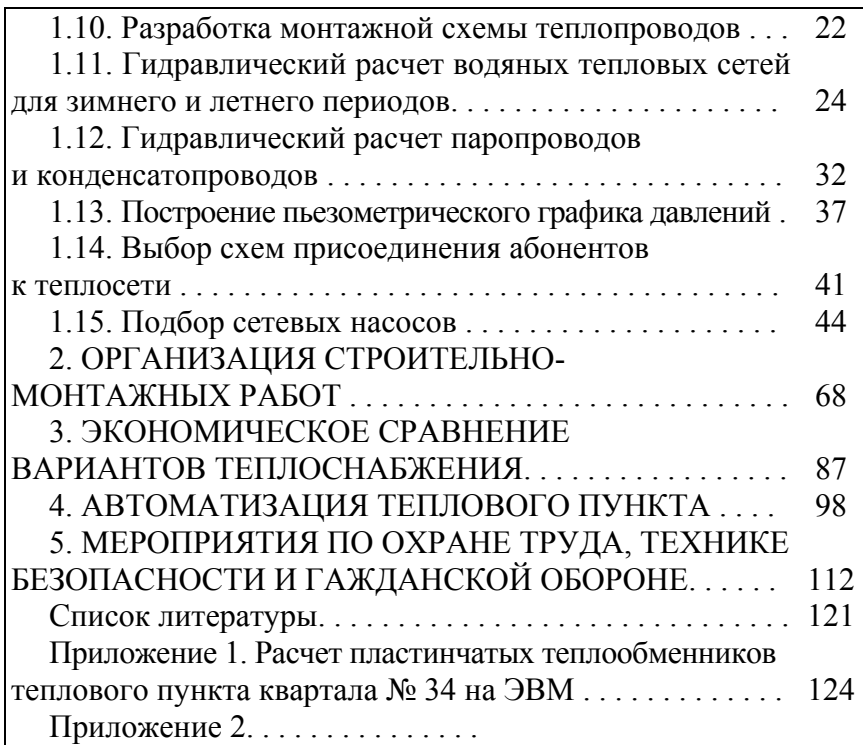

# **ПРИЛОЖЕНИЕ И**

(справочное)

### **Примеры библиографического описания изданий**

Таблица И 1

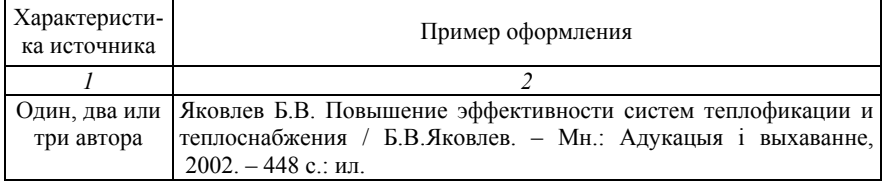

# Окончание табл. И1

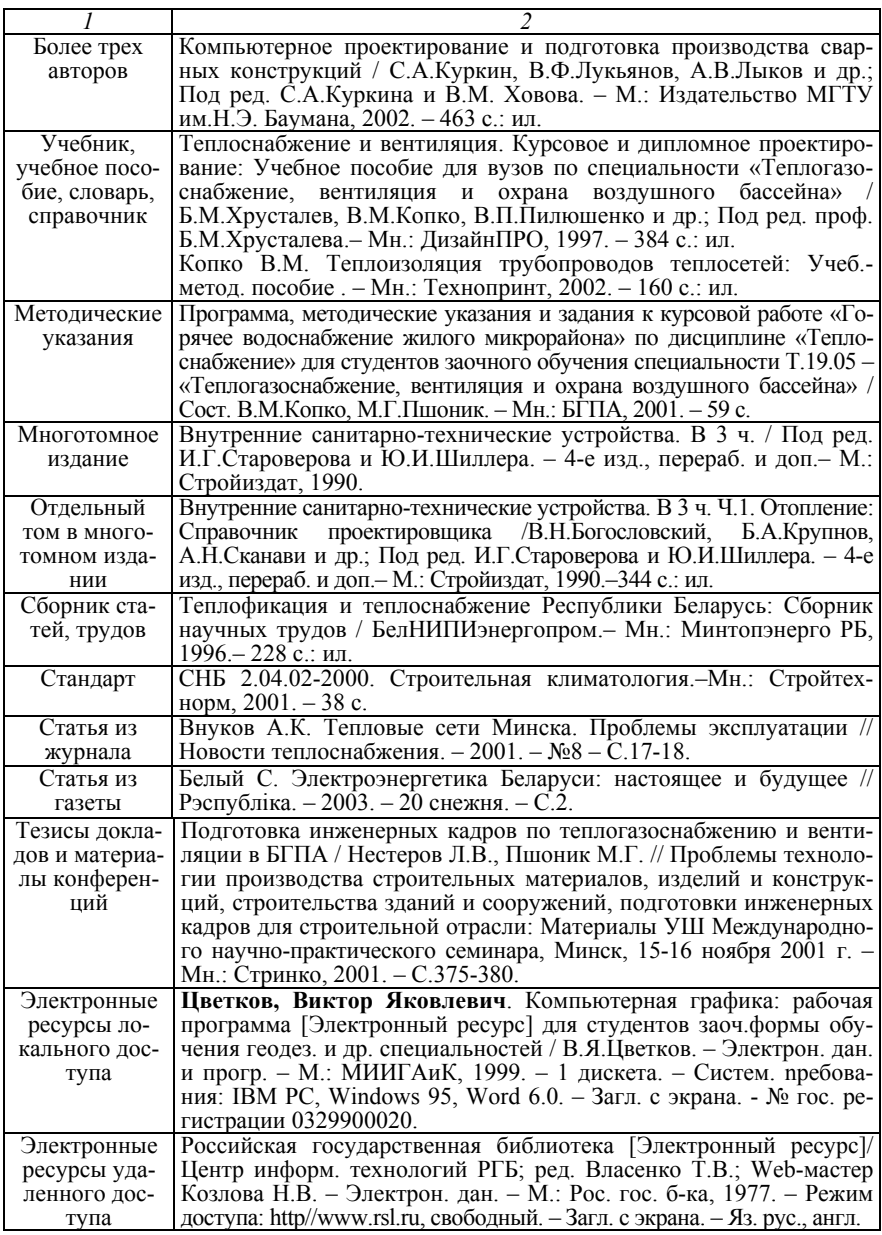

#### **ПРИЛОЖЕНИЕ К Складывание чертежей для брошюровки**

Складывание чертежей для брошюровки установлено ГОСТ 2.501-88.

Листы, предназначены для брошюровки (подшивки) на формат А4, складывают в последовательности. Указанной на рисунке К.1 цифрами на линиях сгибов.

У листов, подлежащих брошюровке, отгибают на лицевую сторону левый угол (сгиб 2 на рисунке К.1). Отверстия для брошюровки листов пробивают с левой стороны листа.

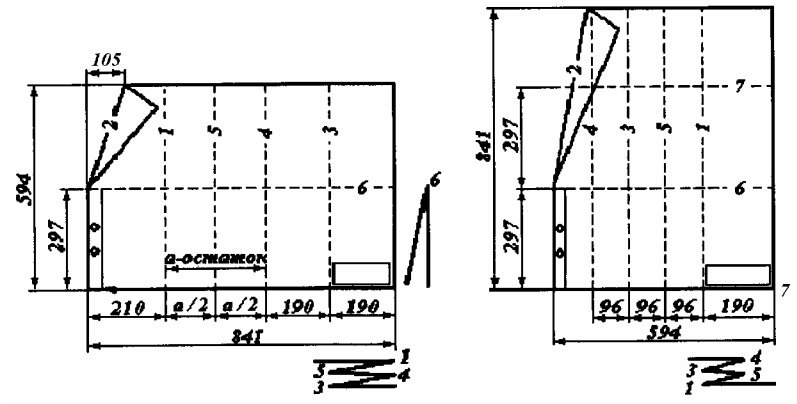

Рисунок К.1 – Складывание чертежей формата А1 для брошюровки

При складывании листов чертежей «гармоникой» соблюдают следующие правила:

- листы складывают изображением наружу («на лицо») так, чтобы основная надпись чертежа оказалась на верхней лицевой стороне сложенного листа, в правом нижнем углу (рисунок К.2, б);

- листы необходимо складывать на формат А4;

- листы всех форматов сгибают сначала «гармоникой» по линиям, перпендикулярным к основной надписи чертежа (рисунок К.2,а), а затем сгибают по линиям, параллельным основной надписи, в порядке, указанном на рисунках К.1 и К.3, до формата А4.

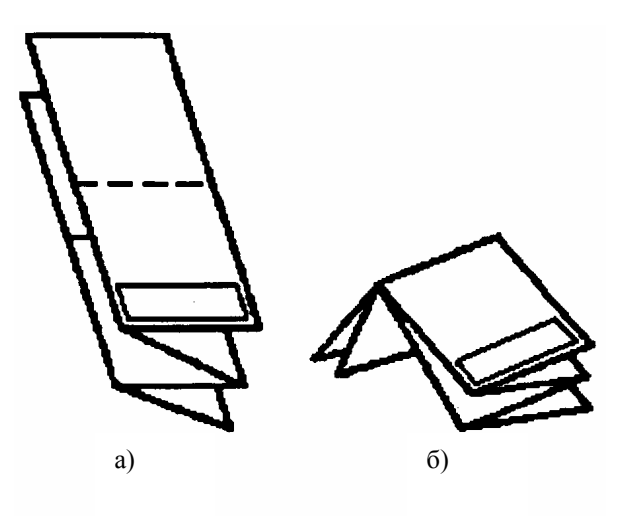

Рисунок К.2

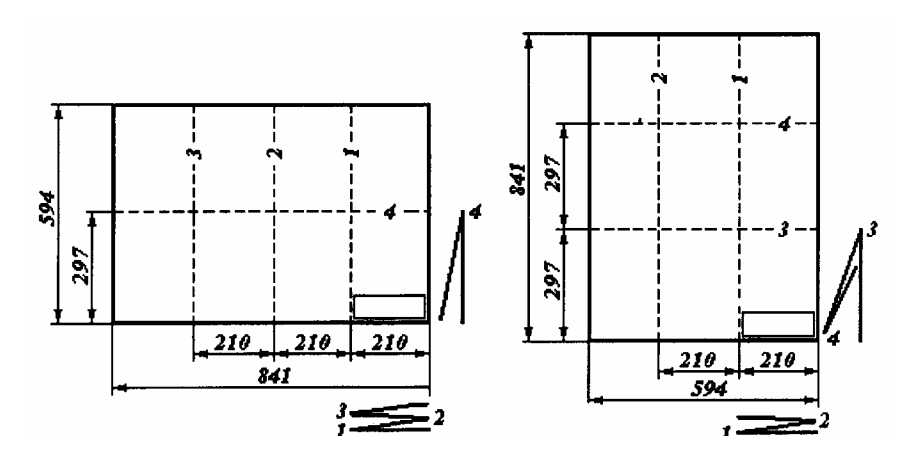

Рисунок К.3 – Складывание чертежей формата А1 в папку (горизонтально и вертикально расположенные листы)

Учебное издание

#### МЕТОДИЧЕСКИЕ УКАЗАНИЯ

по дипломному проектированию для студентов специальности 1- 70 04 02 «Теплогазоснабжение, вентиляция и охрана воздушного бассейна»

> Составители: НЕСТЕРОВ Лев Валентинович ПШОНИК Марина Григорьевна ЗАВАДСКАЯ Ольга Иосифовна

Редактор А.М. Кондратович. Компьютерная верстка А.А. Бусько Подписано в печать 02.03.2005. Формат 60х84 1/16. Бумага офсетная. Отпечатана на ризографе. Гарнитура Таймс. Усл. печ. л. 2,5. Уч.-изд. л. 2,0. Тираж 150. Заказ 29. Издатель и полиграфическое исполнение: Белорусский национальный технический университет. ЛИ № 02330/0056957 от 01.04.2004.

220013, Минск, проспект Ф.Скорины, 65.

# Содержание

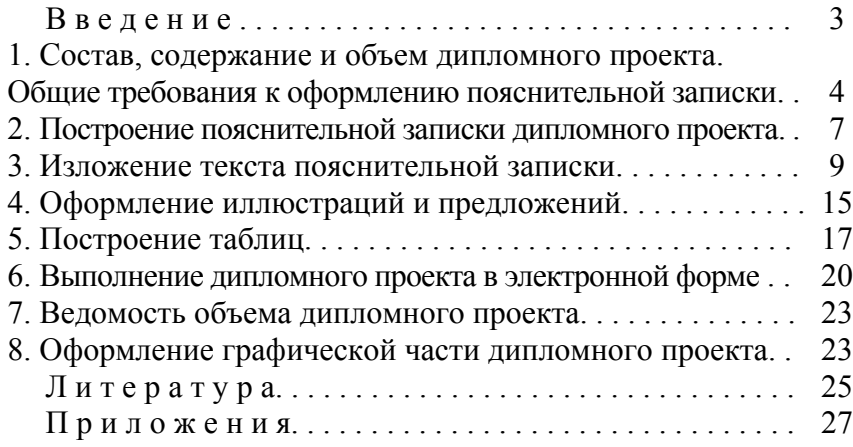